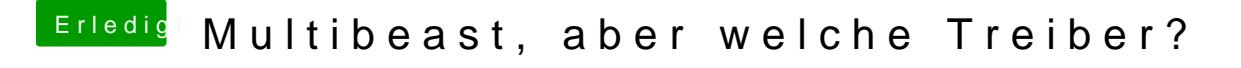

Beitrag von svenmac vom 2. November 2013, 20:56

Mache Aber bitte nicht nochmal den Fehler und installier das alles mögli toll liest. Installier die nötigsten kexte und lerne das System kennen